jQuery

- 13 ISBN 9787111440826
- 10 ISBN 711144082X

出版时间:2014-1-1

页数:700

版权说明:本站所提供下载的PDF图书仅提供预览和简介以及在线试读,请支持正版图书。

#### www.tushu000.com

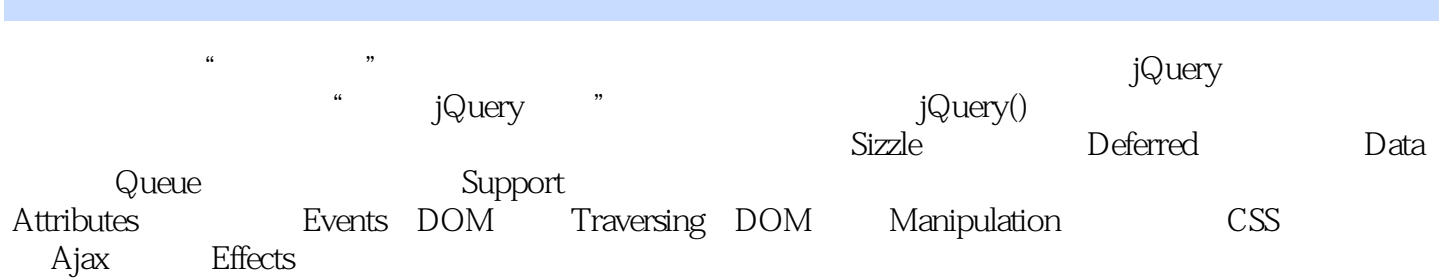

 ${\rm Java}$ Script  ${\rm Java}$ 

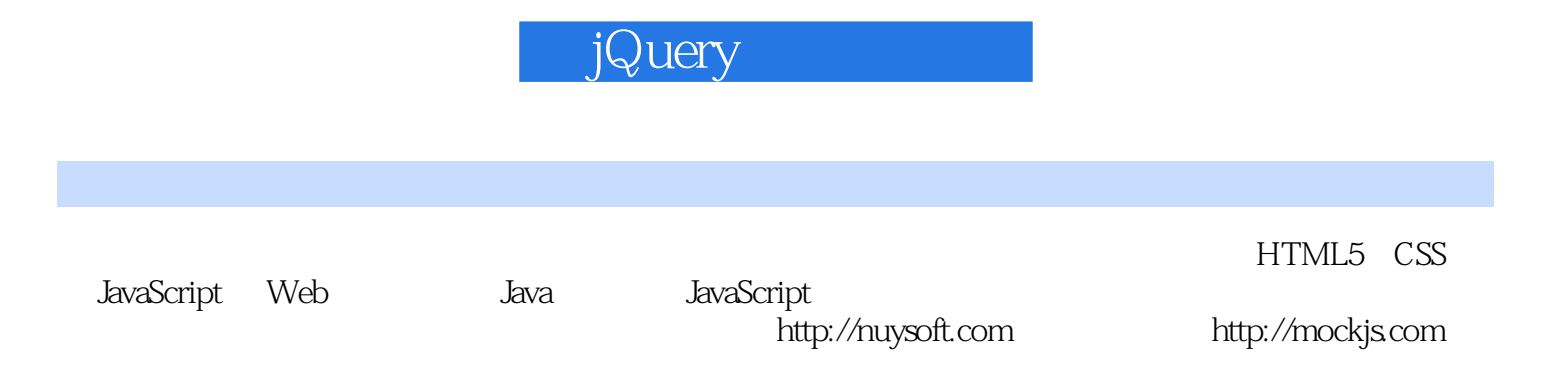

# jQuery i

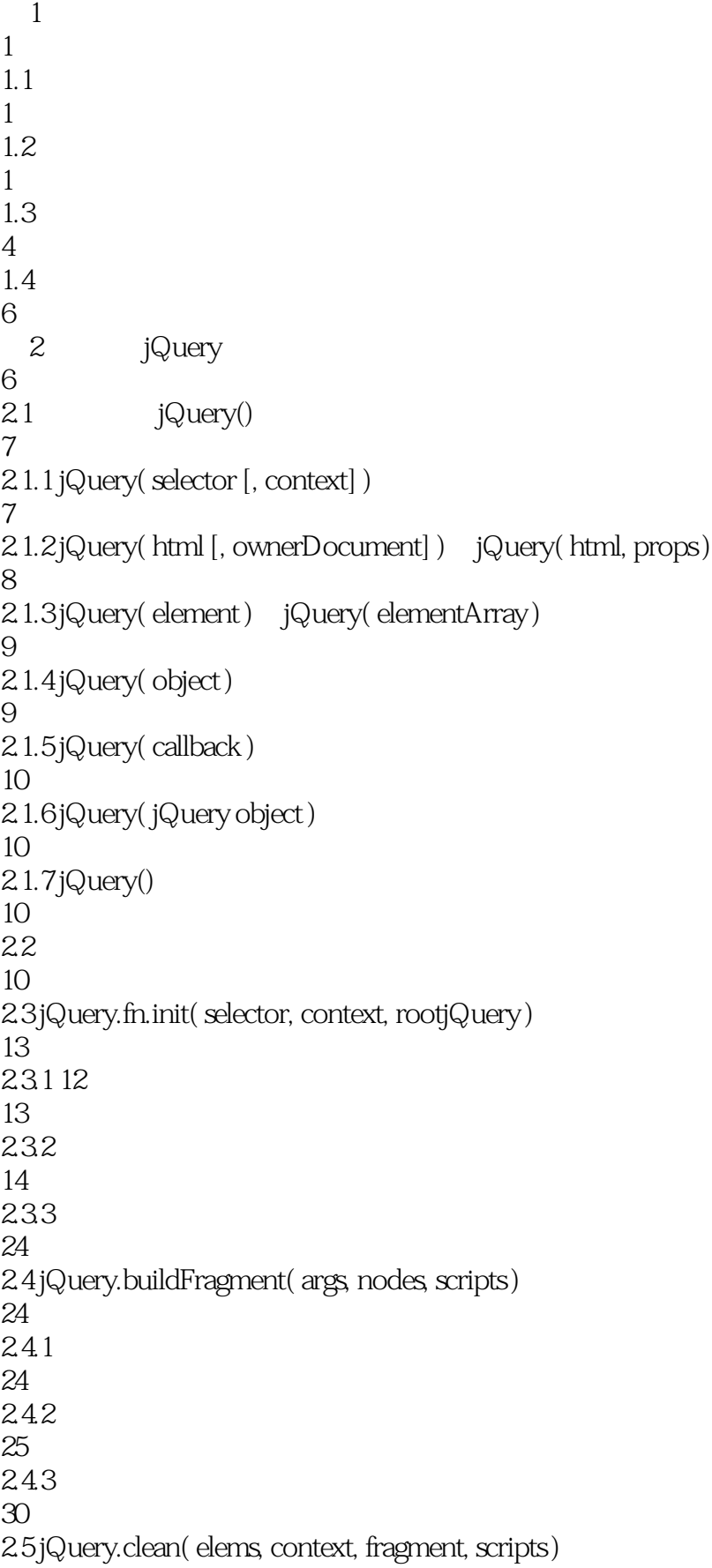

```
31
2.5.131
25.232
2.5.3
48
2.6 jQuery.extend()、jQuery.fn.extend()
48
26148
262
49
27
53
2.7.1 .selector、.jquery、.length、.size()
54
2.7.2 .toArray()、.get( [index] )
55
2.7.3 .each( function(index, Element) ) jQuery.each( collection, callback(indexInArray, valueOfElement) )
56
2.7.4 .map( callback(index, domElement) ) jQuery.map( arrayOrObject, callback( value, indexOrKey ) )
59
2.7.5 .pushStack( elements, name, arguments )
62
2.7.6 .end()
64
2.7.7 .eq( index )、.first()、.last()、.slice( start [, end] )
64
2.7.8 .push( valur, ... ) .sort( [orderfunc] ) .splice( start,deleteCount, value, ... )
65
27.9
66
28
67
2.8.1 jQuery.noConflict( [removeAll] )
69
2.8.2 iQuery.isFunction( obj ) iQuery.isArray( obj ) iQuery.isWindow( obj )
  jQuery.isNumeric( value ) jQuery.type( obj ) jQuery.isPlainObject( object ) jQuery.isEmptyObject(
object )
70
28.3 JSON XML jQuery.parseJSON( data) jQuery.parseXML( data)
75
2.8.4 jQuery.globalEval( code )
81
2.8.5 jQuery.camelCase ( string )
82
2.8.6 jQuery.nodeName ( elem, name )
83
```
2.8.7 jQuery.trim( str ) 84 2.8.8 数组操作方法:jQuery.makeArray( obj )、jQuery.inArray( value, array [, fromIndex] )、jQuery.merge( first, second ) jQuery.grep( array, function(elementOfArray, indexInArray) [, invert] ) 85 2.8.9 jQuery.guid、jQuery.proxy( function, context ) 91 2.8.10 jQuery.access( elems, key, value, exec, fn( elem, key, value ), pass ) 94 2.8.11 jQuery.error( message )、jQuery.noop()、jQuery.now() 96 2.8.12 jQuery.uaMatch( ua ) jQuery.browser 96 28.13 98 29  $100$ 3<sup>d</sup> Sizzle 100  $31$ 101  $32$ 104 33 105 3.4 Sizzle( selector, context, results, seed ) 107 3.5 chunker 119 3.6 Sizzle.find( expr, context, isXML ) 121 3.7 Sizzle.filter( expr, set, inplace, not ) 124 3.8 Sizzle.selectors.relative 129  $381$ "+" 130  $382"$ 132 383"" 133  $384"$  ~" 134 3.8.5 dirCheck( dir, cur, doneName, checkSet, nodeCheck, isXML ) 135 3.8.6 dirNodeCheck( dir, cur, doneName, checkSet, nodeCheck, isXML ) 136 3.9 Sizzle.selectors 138

#### iQuery the state of  $\sim$

3.9.1 Sizzle.selectors.order 138 3.9.2 Sizzle.selectors.match/leftMatch 139 3.9.3 Sizzle.selectors.find 151 3.9.4 Sizzle.selectors.preFilter 154 3.9.5 Sizzle.selectors.filters 162 3.9.6 Sizzle.selectors.setFilters 165 3.9.7 Sizzle.selectors.filter 166 3.10 176 3.10.1 Sizzle.uniqueSort( results ) 176 3.10.2 sortOrder(a, b) 177 3.10.3 Sizzle.contains( a, b ) 182 3.10.4 Sizzle.error( msg ) 182 3.10.5 Sizzle.getText( elem ) 183  $311$ 184 3.11.1 Sizzle.matches( expr, set ) 184 3.11.2 Sizzle.matchesSelector( node, expr ) 184  $312$ jQuery 186 3.12.1 Sizzle jQuery 186 3.12.2 .find( selector ) 186 3.12.3 .has( target ) 188 3.12.4 .not( selector) .filter( selecotr) 189 3.12.5 .is( selector ) 191 3.12.6 .closest( selectors, context ) 193 3.12.7 .index( elem ) 195 3.12.8 .add( selector, context )

## g iQuery the state of  $\mathfrak{g}$

196 3.12.9 jQuery.filter( expr, elems, not ) 197 3.12.10 :animated 198 3.12.11 :hidden、:visible 199 3.13  $\frac{200}{4}$ Deferred Object 201 4.1 jQuery.Callbacks( flags ) 202  $4.1.1$ 204  $4.1.2$ 205 4.1.3 219 4.2 jQuery.Deferred( func ) 220 42.1 223 4.2.2 224 4.23 232 4.3 jQuery.when( deferreds ) 232 431 234 432 234 4.4 **jQuery** 237 45 238 5 Data 238  $5.1$ 239 5.1.1 DOM 239 5.1.2 JavaScript 241  $5.2$ 242 5.3 jQuery.acceptData( elem ) 244

```
5.4 jQuery.data( elem, name, data, pvt )、jQuery._data( elem, name, data, pvt )
245
5.4.1245
542
246
5.4.3 jQuery._data( elem, name, data )
253
5.4.4
254
5.5 .data( key, value )
256
5.5.1256
5.5.2
256
5.5.3
261
5.6 jQuery.removeData( elem, name, pvt )、.removeData( key )
262
561262
562
263
5.64
269
5.7 .removeData( key )
270
5.8 jQuery.cleanData( elems )
271
5.81
271
5.8.2
273
5.83
276
5.9 jQuery.hasData( elem )
277
5.10278
  6<sup>Queue</sup>
279
61280
AJAX280
          + AJAX
281
     JavaScript
```
## jQuery the state of the state of the state of the state of the state of the state of the state of the state of

281 62 282 63 282 6.4 jQuery.queue( elem, type, data ) 284 6.5 jQuery.dequeue( elem, type ) 286 6.6 .queue( type, data ) 288 6.7 .dequeue( type ) 290 6.8 .delay( time, type ) 291 6.9 .clearQueue( type ) 292 6.10 jQuery.\_mark( elem, type )、jQuery.\_unmark( force, elem, type ) 293 6.11 .promise( type, object ) 295 6.11.1 295 6.11.2 296 6.11.3 297 6.11.4 handleQueueMarkDefer( elem, type, src ) 299 6.12 301 第7章 浏览器功能测试 Support 302  $7.1$ 302 7.2 DOM 15 305 7.2.1 leadingWhitespace 305 7.2.2 tbody 307 7.2.3 htmlSerialize 309 7.2.4 hrefNormalized 311 7.2.5 checkOn 313 7.2.6 noCloneChecked 315

7.2.7 optSelected 318 7.2.8 optDisabled 320 7.2.9 getSetAttribute 322 7.2.10 deleteExpando 326 7.2.11 enctype 328 7.2.12 html5Clone 330 7.2.13 radioValue 332 7.2.14 checkClone 334 7.2.15 appendChecked 337 7.3 3 339 7.3.1 style 339 7.3.2 opacity 342 7.3.3 cssFloat 346 7.4 10 349 7.4.1 reliableMarginRight 349 7.4.2 reliableHiddenOffsets 352 7.4.3 boxModel 355 7.4.4 inlineBlockNeedsLayout 358 7.4.5 shrinkWrapBlocks 361 7.4.6 doesNotAddBorder、doesAddBorderForTableAndCells 365 7.4.7 fixedPosition 369 7.4.8 subtractsBorderForOverflowNotVisible 372 7.4.9 doesNotIncludeMarginInBodyOffset 375  $7.5$  4 378 7.5.1 noCloneEvent

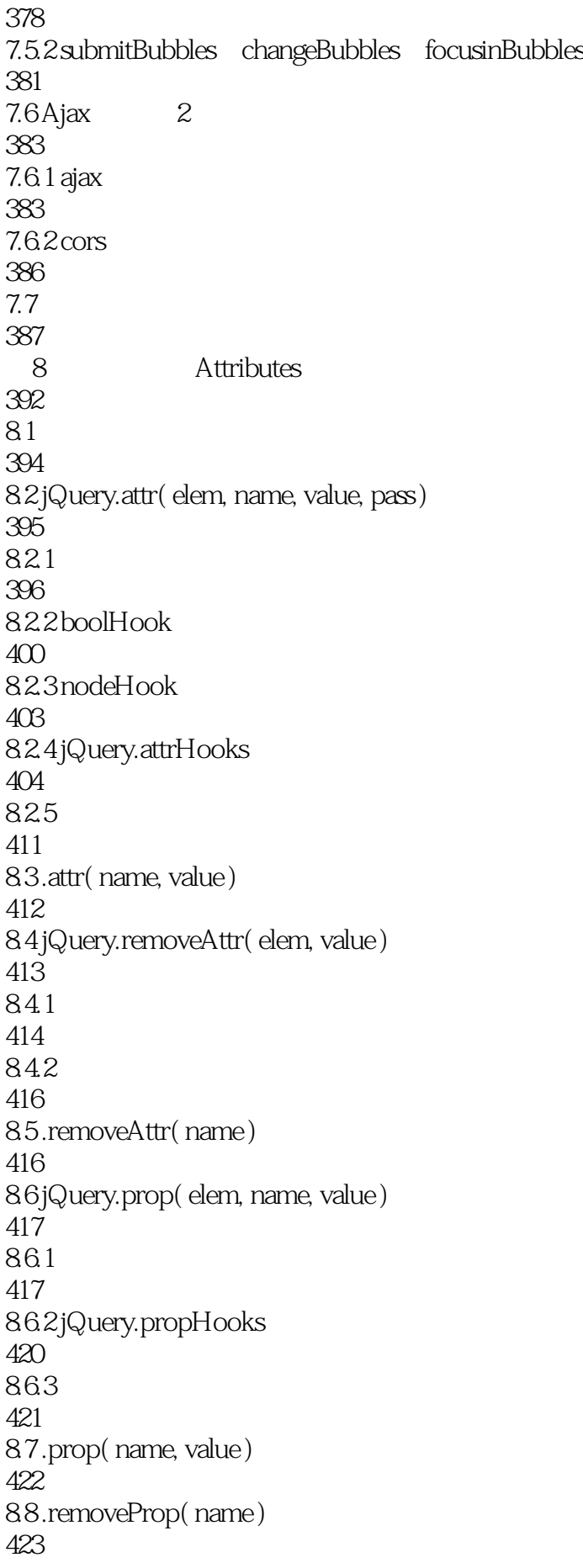

8.9 .addClass( className ) 424 89.1 425 89.2 427 8.10 .removeClass( [className] ) 428 8.10.1 429 8.10.2 431 8.11 .toggleClass( [className] [, switch] ) 432 8.11.1 432 8.11.2 435 8.12 .hasClass( selector ) 436 8.12.1 436 8.12.2 437 8.13 .val( [value] ) 437 8.13.1 438 8.13.2 jQuery.valHooks 441 8.133 445 8.14 446 9<sup>e</sup> Events 448  $9.1$ 450  $9.2\degree$ 455 9.3 jQuery 457 9.3.1 **jQuery.Event( src, props)** 459 9.3.2 jQuery.Event.prototype 462 9.3.3 **jQuery.event.fix( event )** 466  $9.4$ 

475 9.4.1 .on( events [, selector] [, data] , handler(eventObject) ) 475 9.4.2 jQuery.event.add( elem, types, handler, data, selector ) 479 9.5 491 9.5.1 .off( events [, selector] [, handler(eventObject)] ) 491 9.5.2 jQuery.event.remove( elem, types, handler, selector, mappedTypes ) 495 9.6 504 9.6.1 504 9.6.2 jQuery.event.dispatch( event ) 505 9.7 514 9.7.1 .trigger( eventType [, extraParameters] ) .triggerHandler( eventType [, extraParameters] ) 514 9.7.2 jQuery.event.trigger( event, data, elem, onlyHandlers ) 515 9.8 iQuery.event.special 528 9.8.1 ready 529 9.8.2 load 530 9.8.3 focus、blur 530 9.8.4 beforeunload 531 9.8.5 mouseenter、mouseleave 532 9.8.6 submit 534 9.8.7 change 537 9.8.8 focusin focusout 540 9.8.9 jQuery.event.simulate( type, elem, event, bubble ) 541 9.9 543 9.10 545 9.10.1 .toggle( handler(eventObject), handler(eventObject) [, handler(eventObject)] ) 545

9.10.2 .hover(handlerIn(eventObject) [, handlerOut(eventObject)] ) 546  $9.11$  ready 547  $9.11.1$ 547 9.11.2 .ready( handler ) 551 9.11.3 jQuery.bindReady() 551 9.11.4 jQuery.holdReady( hold ) 556 9.11.5 jQuery.ready( wait ) 557  $9.12$ 559 10 DOM Traversing 562  $10.1$ 564  $10.2$ 566  $10.3$ 569 10.3.1 jQuery.dir( elem, dir, until ) 569 10.3.2 jQuery.nth( cur, result, dir, elem ) 571 10.3.3 jQuery.sibling( n, elem ) 572  $10.4$ 574  $10.5$ 576 11 DOM Manipulation 577  $11.1$ 577  $11.2$ 579 11.2.1 (domManip( args, table, callback) 579 11.2.2 .append( content [, content] ) 587 11.2.3 .prepend( content [, content] ) 587 11.2.4 .before( content [, content] ) 588 11.2.5 .after( content [, content] )

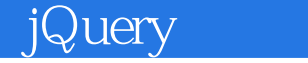

```
588
11.2.6 .appendTo( target ) .prependTo( target ) .insertBefore( target ) .insertAfter( target )
589
11.2.7 .html( [value] )
590
11.2.8 .text( [text] )
595
11.3
598
11.3.1 .remove( selector, keepData )
598
11.32.empty()
599
11.3.3 .detach( selector )
599
11.460011.4.1 .clone( dataAndEvents, deepDataAndEvents )
600
11.4.2 jQuery.clone( elem, dataAndEvents, deepDataAndEvents )
601
11.4.3 cloneFixAttributes( src, dest )
606
11.5609
11.5.1 .replaceWith( value )
609
11.5.2 .replaceAll( target )
612
11.6612
11.6.1 .wrapAll( html )
612
11.62 .wrapInner(html)
613
11.6.3 .wrap( html )
614
11.64 .unwrap()
615
11.7
615
  12     CSS
618
12.1619
12.1.1619
12.1.2 .css( name, value )
621
```
## der *jQuery* the contract of the state of the contract of the contract of the contract of the contract of the contract of the contract of the contract of the contract of the contract of the contract of the contract of the

12.1.3 jQuery.style( elem, name, value, extra ) 622 12.1.4 jQuery.css( elem, name, extra ) 628 12.1.5 curCSS( elem, name) getComputedStyle( elem, name) currentStyle( elem, name) 631 12.1.6 jQuery.cssHooks 634  $12.2$  Offset 643  $12.21$ 643 12.2.2 .offset( options ) 644 12.2.3 jQuery.offset.setOffset( elem, options, i ) 650 12.2.4 jQuery.offset.bodyOffset( body ) 654 12.2.5 .position() 655 12.2.6 .offsetParent() 656 12.2.7 .scrollLeft(val) .scrollTop(val) 657 12.3 Dimensions 659  $12.31$ 659 12.3.2 getWH( elem, name, extra ) 660 12.3.3 .innerHeight()、.innerWidth() 664 12.3.4 .outerHeight( margin )、.outerWidth( margin ) 665 12.3.5 .height( size) .width( size) 666 12.36 670 12.4 671 13 Ajax 673  $13.1$ 674 13.2 jQuery.ajax( url, options ) 677  $133$ 705 13.31

## g iQuery the contract of the contract of the contract of the contract of the contract of the contract of the c

 13.4.1 json jsonp 13.4.2 script 13.5 13.5.1 script 13.5.2 XMLHttpRequest  $13.7$  Ajax 13.8 13.8.1 jQuery.get( url, data, callback, type) jQuery.post( url, data, callback, type) 13.8.2 jQuery.getJSON( url, data, callback )、jQuery.getScript( url, callback ) 13.8.3 .load( url, params, callback ) 13.9 13.9.1 .serialize() 13.9.2 jQuery.param( a, traditional ) 13.9.3 .serializeArray() 13.10 14 Effects 

14.1 762 14.2 766 14.2.1 .animate( prop, speed, easing, callback ) 766 14.2.2 jQuery.speed( speed, easing, fn ) 769 14.2.3 doAnimation() 772 14.2.4 jQuery.fx( elem, options, prop ) 778 14.2.5 jQuery.fx.prototype.show() 779 14.2.6 jQuery.fx.prototype.hide() 780 14.2.7 780 14.3 781 14.3.1 jQuery.fx.prototype.custom( from, to, unit ) 781 14.3.2 jQuery.fx.tick() 784 14.3.3 jQuery.fx.prototype.step( gotoEnd ) 785 14.3.4 jQuery.easing 790 14.3.5 jQuery.fx.prototype.update() 791 14.3.6 jQuery.fx.step 791 14.4 stop( type, clearQueue, gotoEnd) 793 14.5 797  $14.5.1$  genFx( type, num) 797 14.5.2 .show/hide/toggle() 798 14.5.3 .fadeIn/fadeOut/fadeTo/fadeToggle() 802 14.5.4 .slideDwon/slidUp/slideToggle() 803  $14.6$ 804

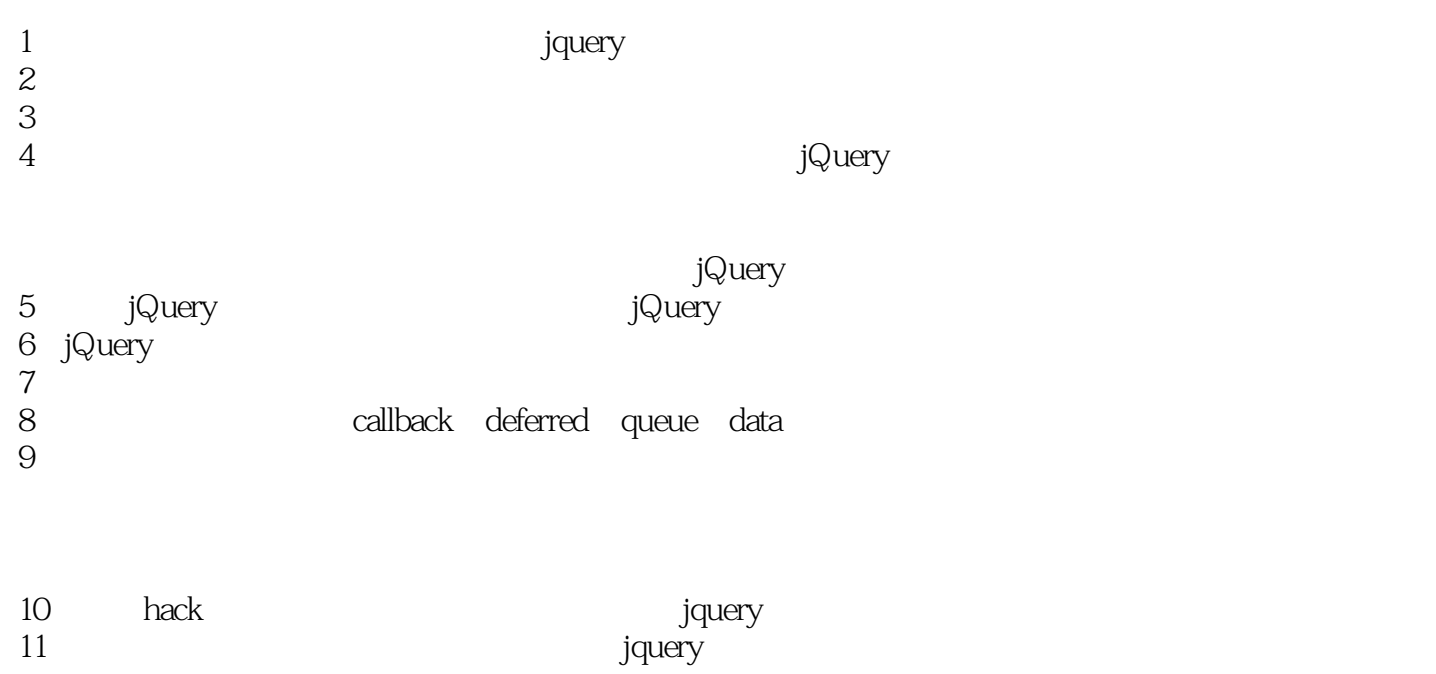

 $1$  $\sim$ 

2<br>
2<br>
2<br>
2<br>
DQuery<br>
DQuery<br>  $\frac{1}{2}$  $JQ$ uery  $\alpha$ 

 $JQu$ ery

1 **jQuery** - 48

dean and the group of the state of the state  $\alpha$ 

rxhtmlTag = /<(?!area|br|col|embed|hr|img|input|link|meta|param)  $(([\forall w]+\) [^{\wedge}\>g\vdots]^{\ast})\vee\>g\vdots\wedge g$ 

2  $jQu$ ery - 4

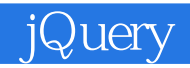

本站所提供下载的PDF图书仅提供预览和简介,请支持正版图书。

:www.tushu000.com